## SAP ABAP table CDBD\_BILLPLAN1 {Billing Plan - CDB}

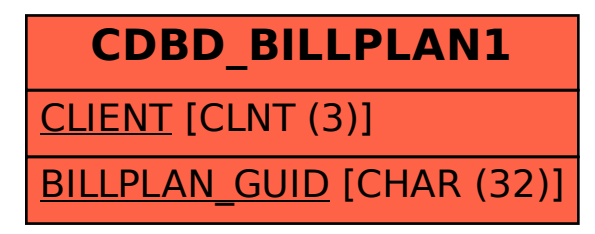